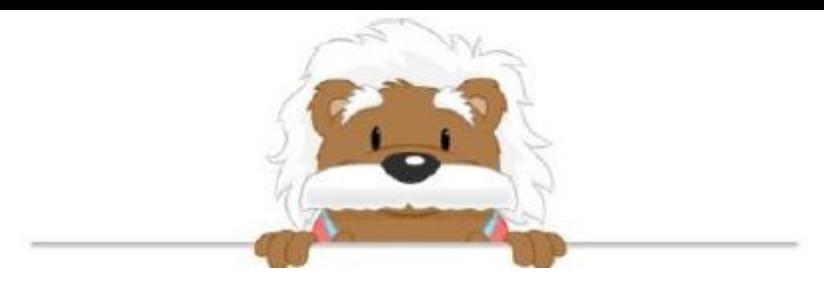

Angles Use the shapes to fill in the blanks

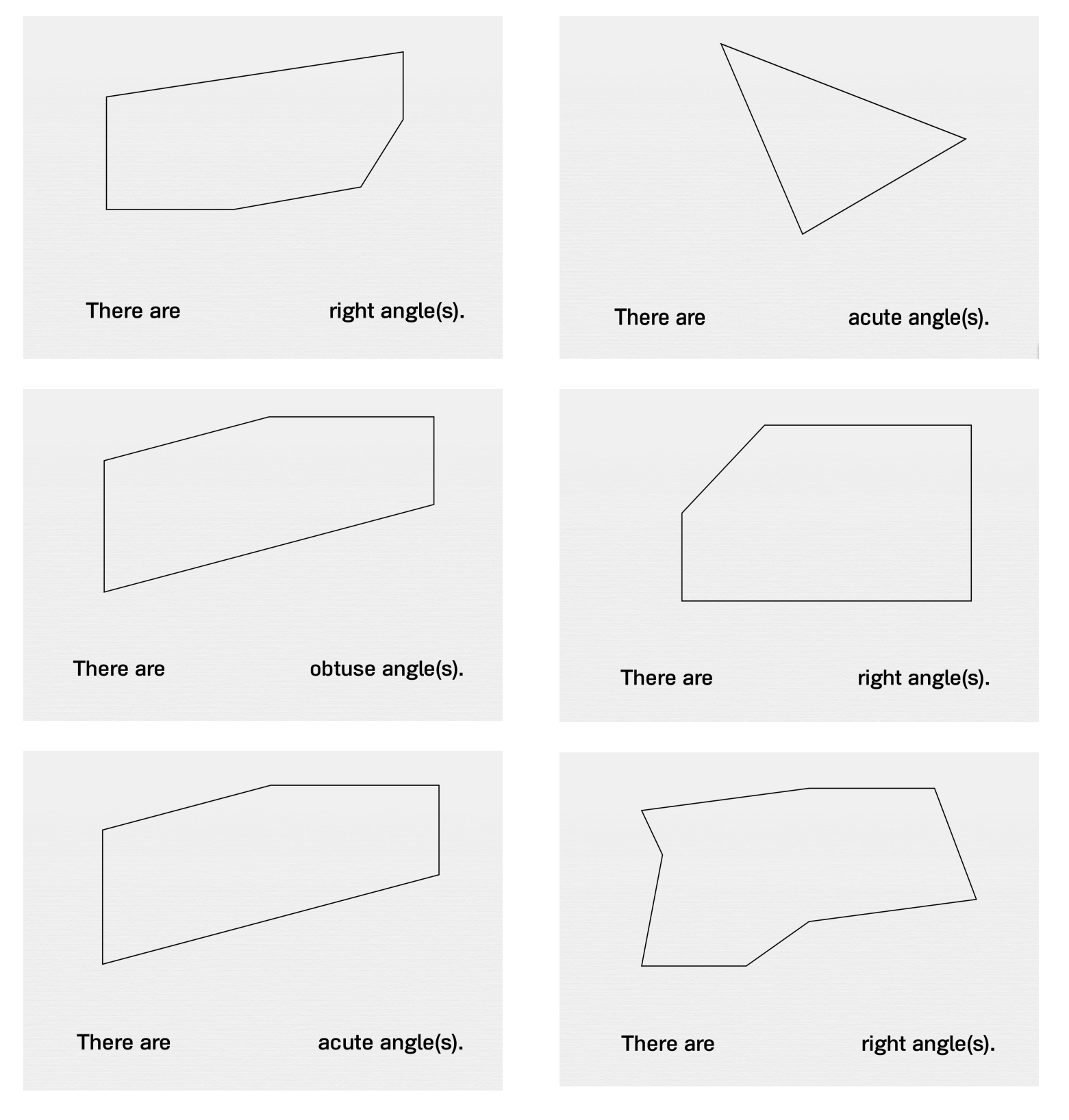

## myBlee Math